## Cisco TelePresence TRC6 빠른 참조 설명서CE9.12

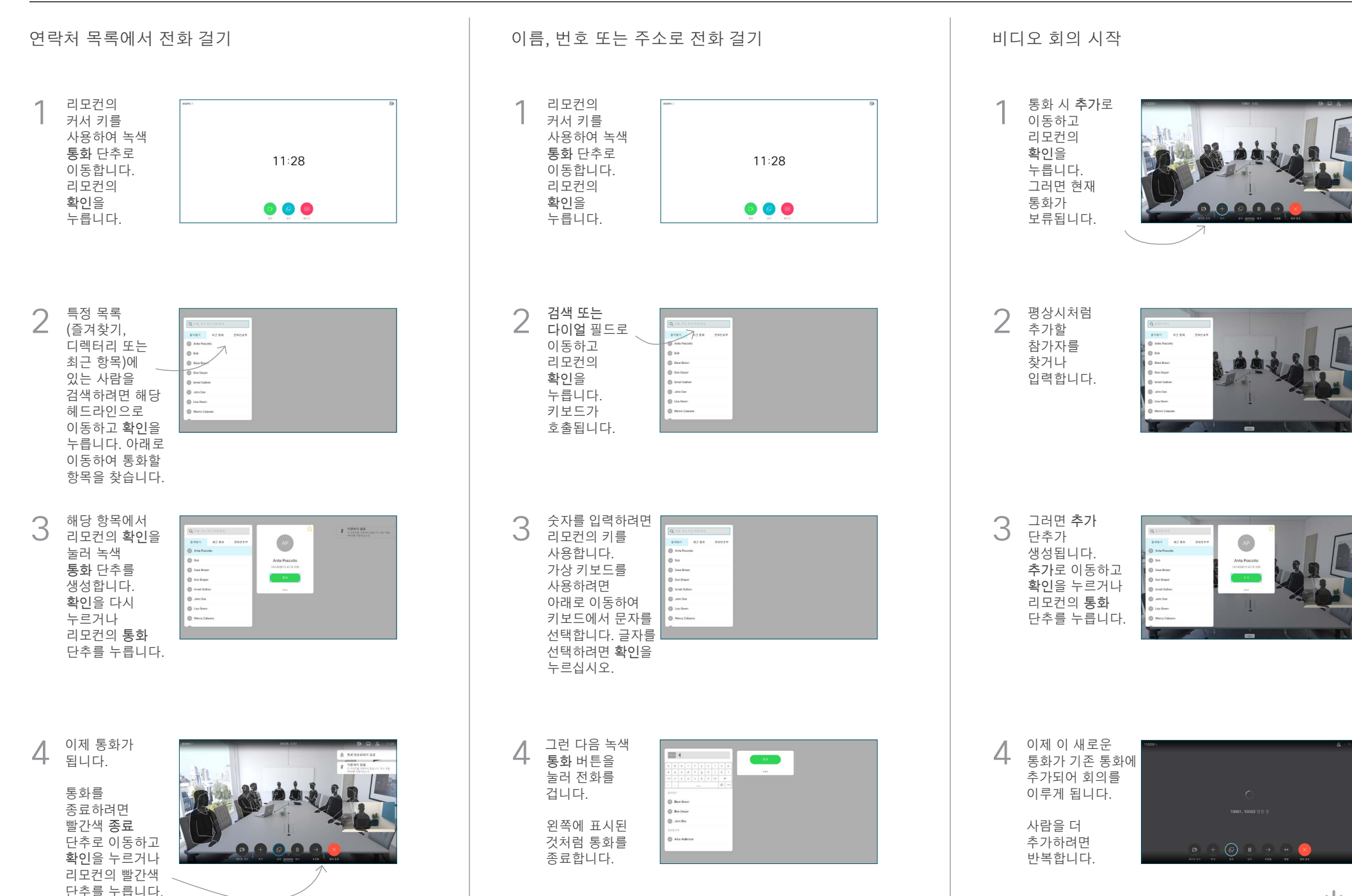

D15355.14 2020년 4월 한국어

## Cisco TelePresence TRC6 빠른 참조 설명서CE9.12

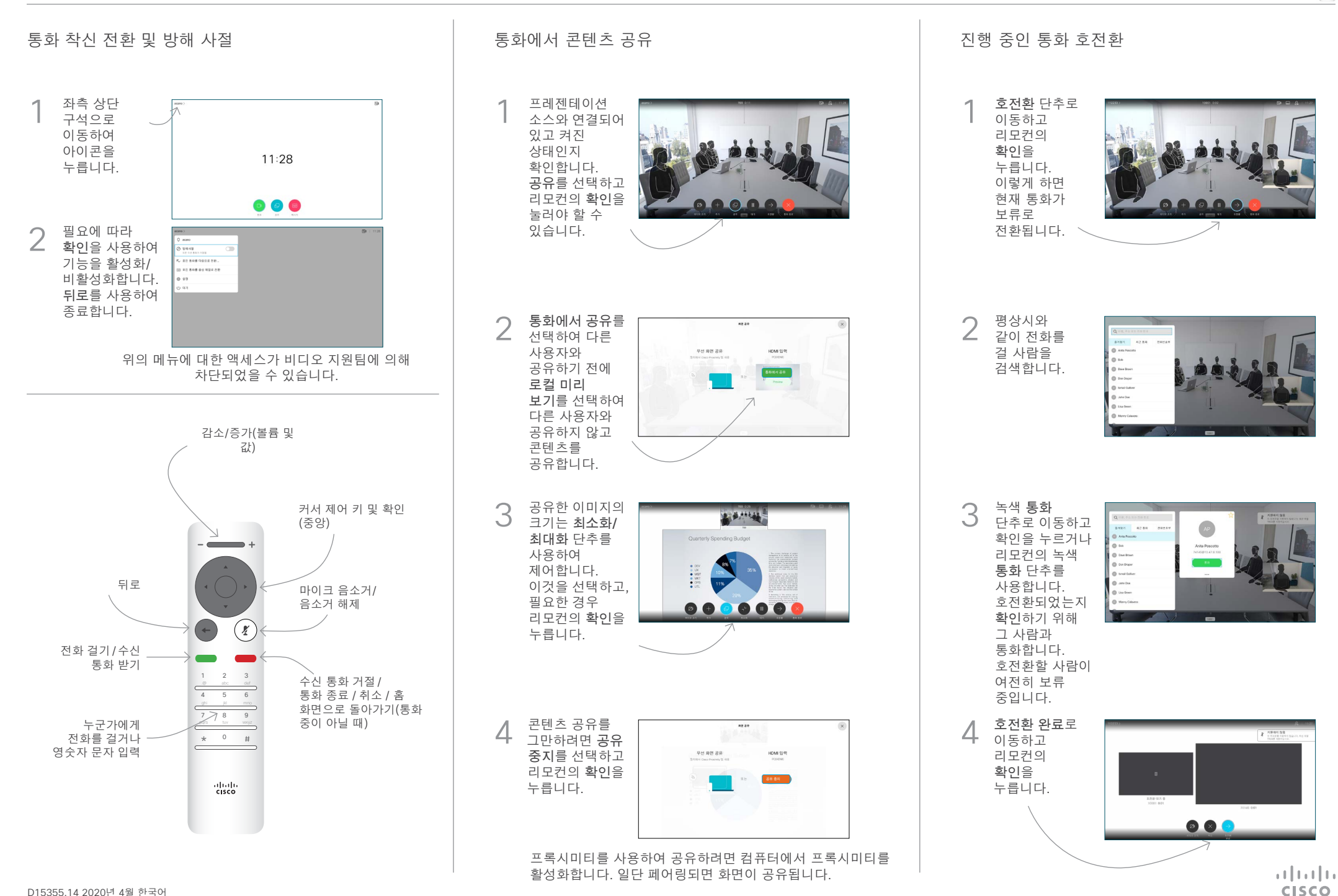